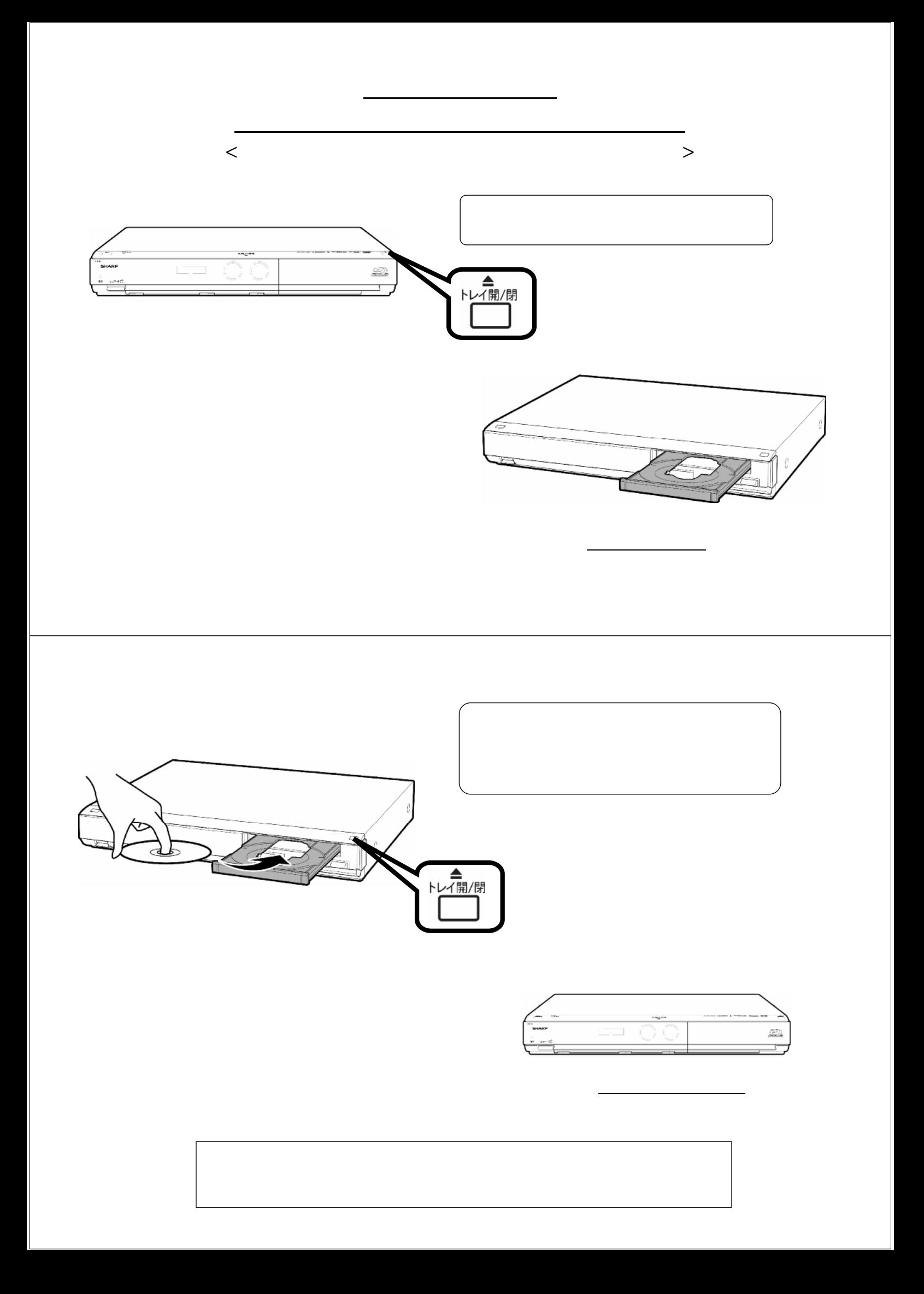

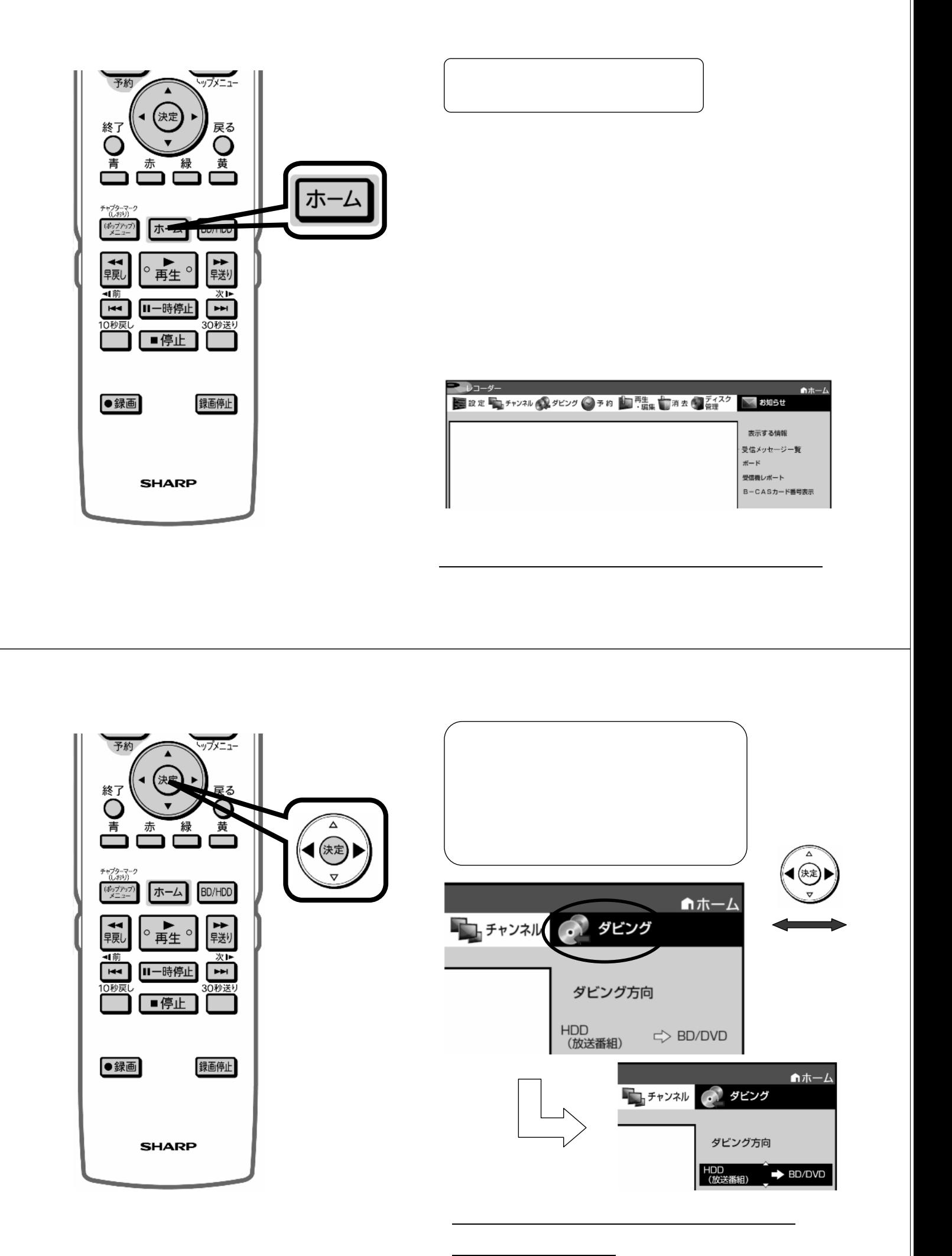

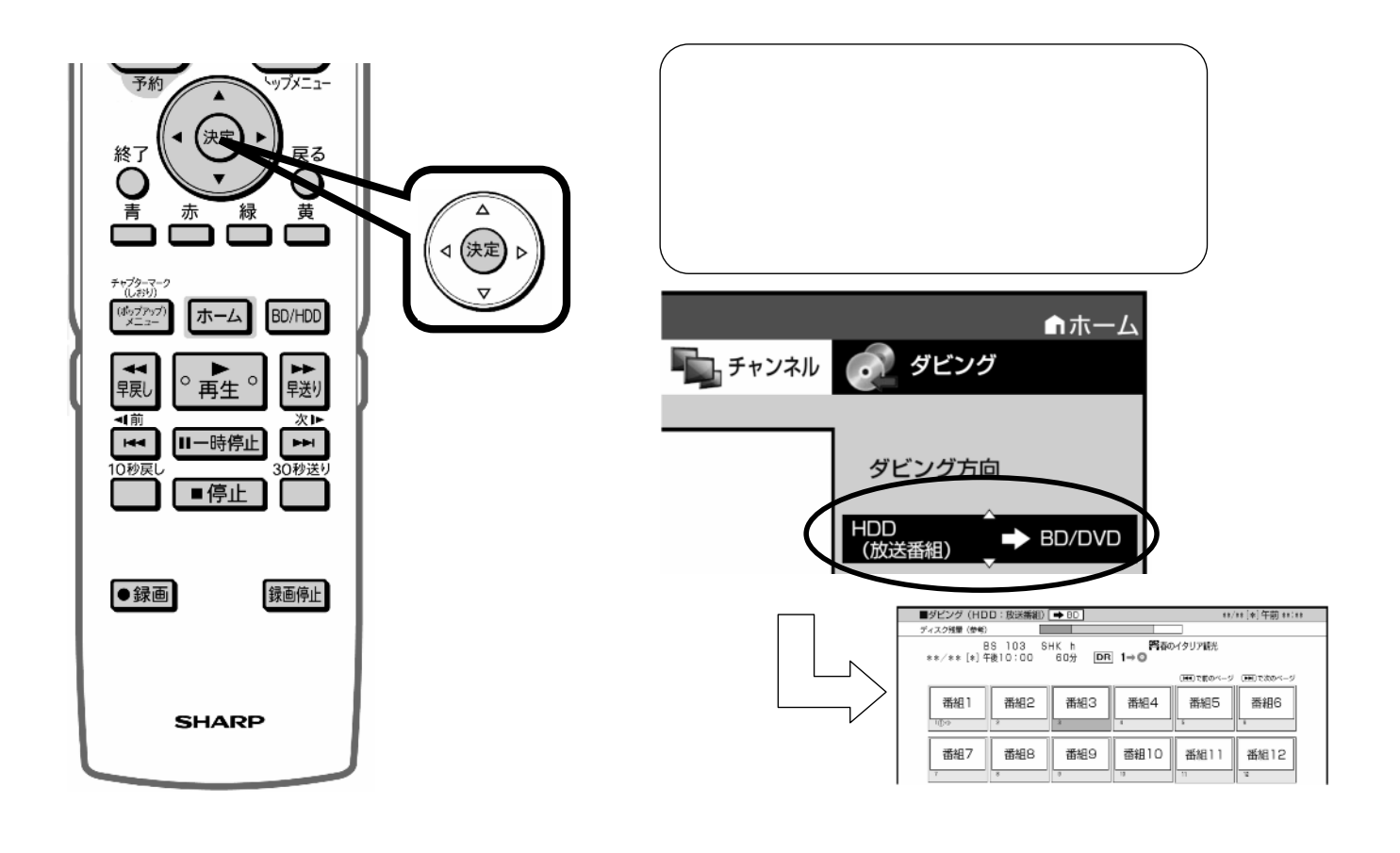

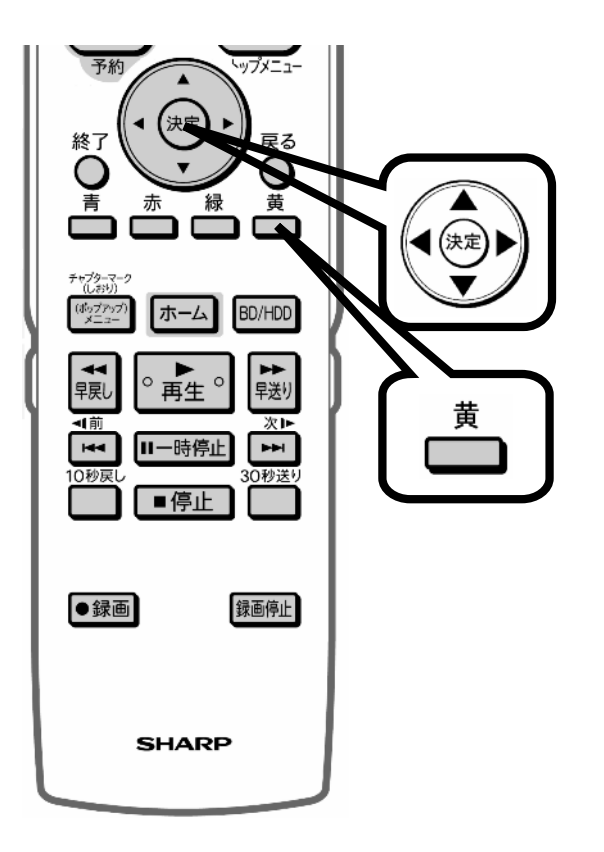

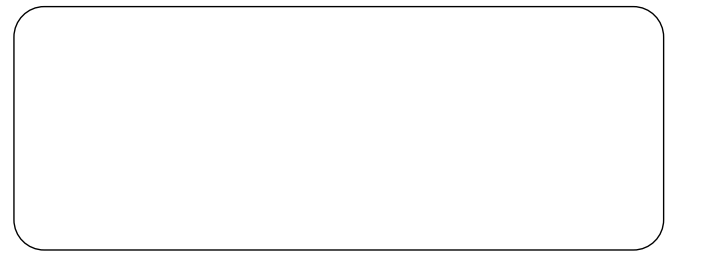

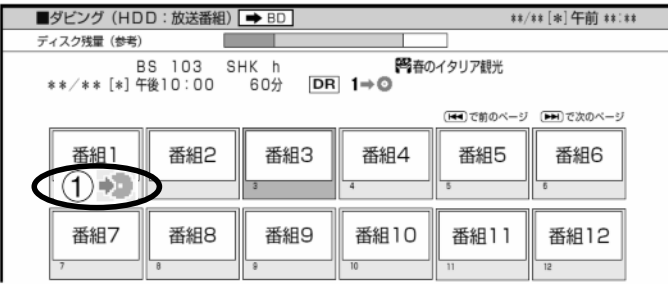

 $(1)$ 

 $(2)$  +  $(3)$  +

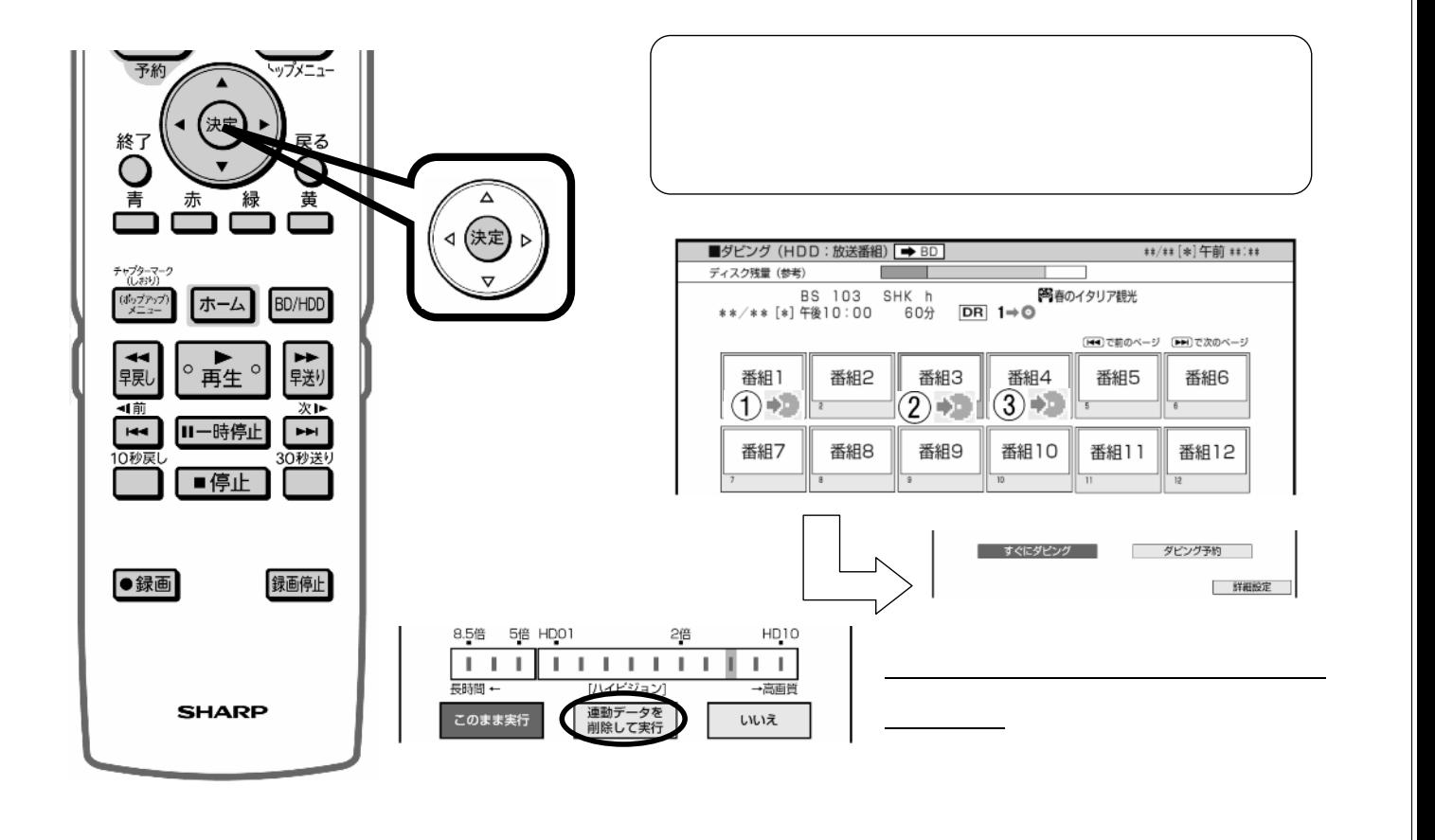

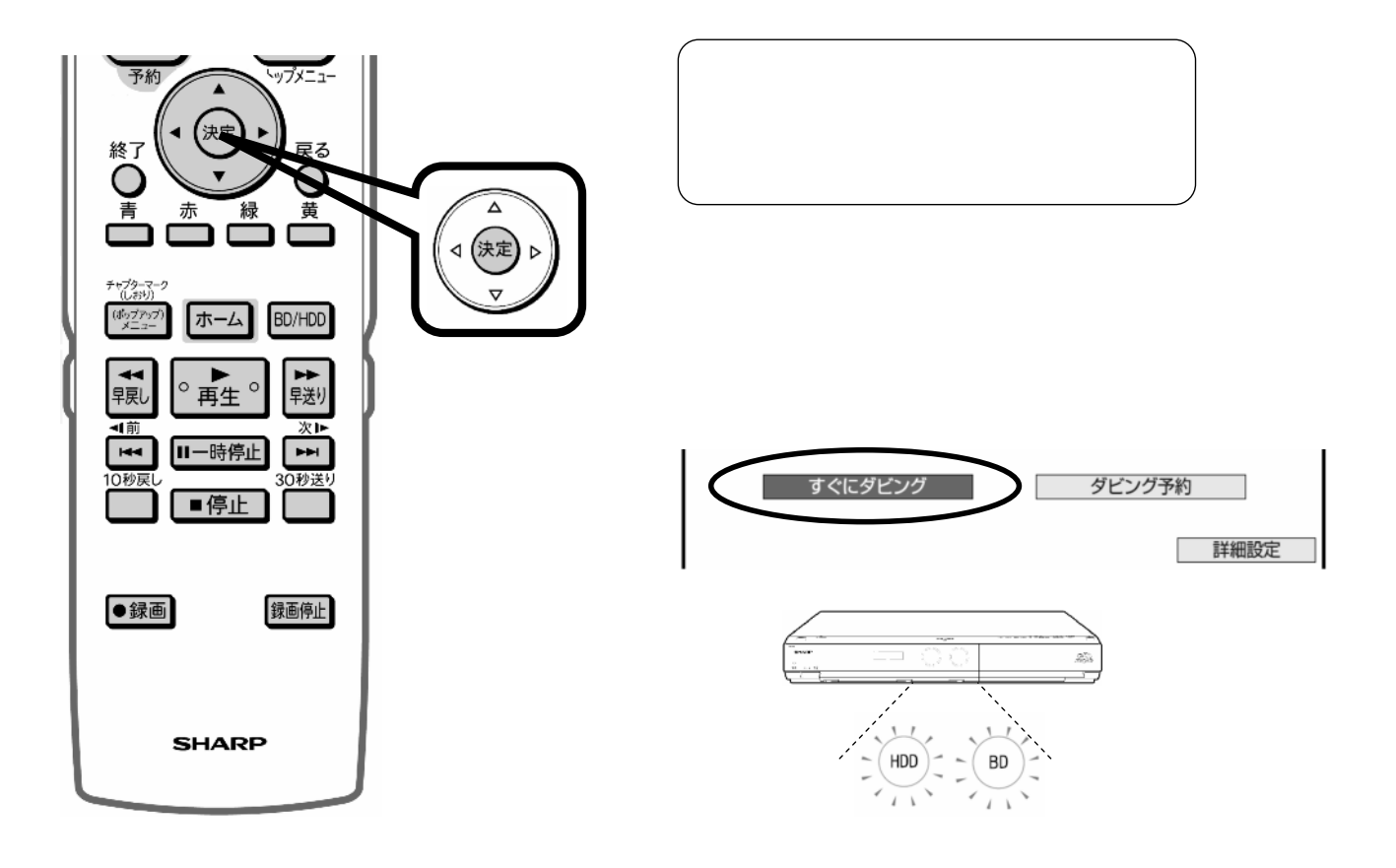

色に

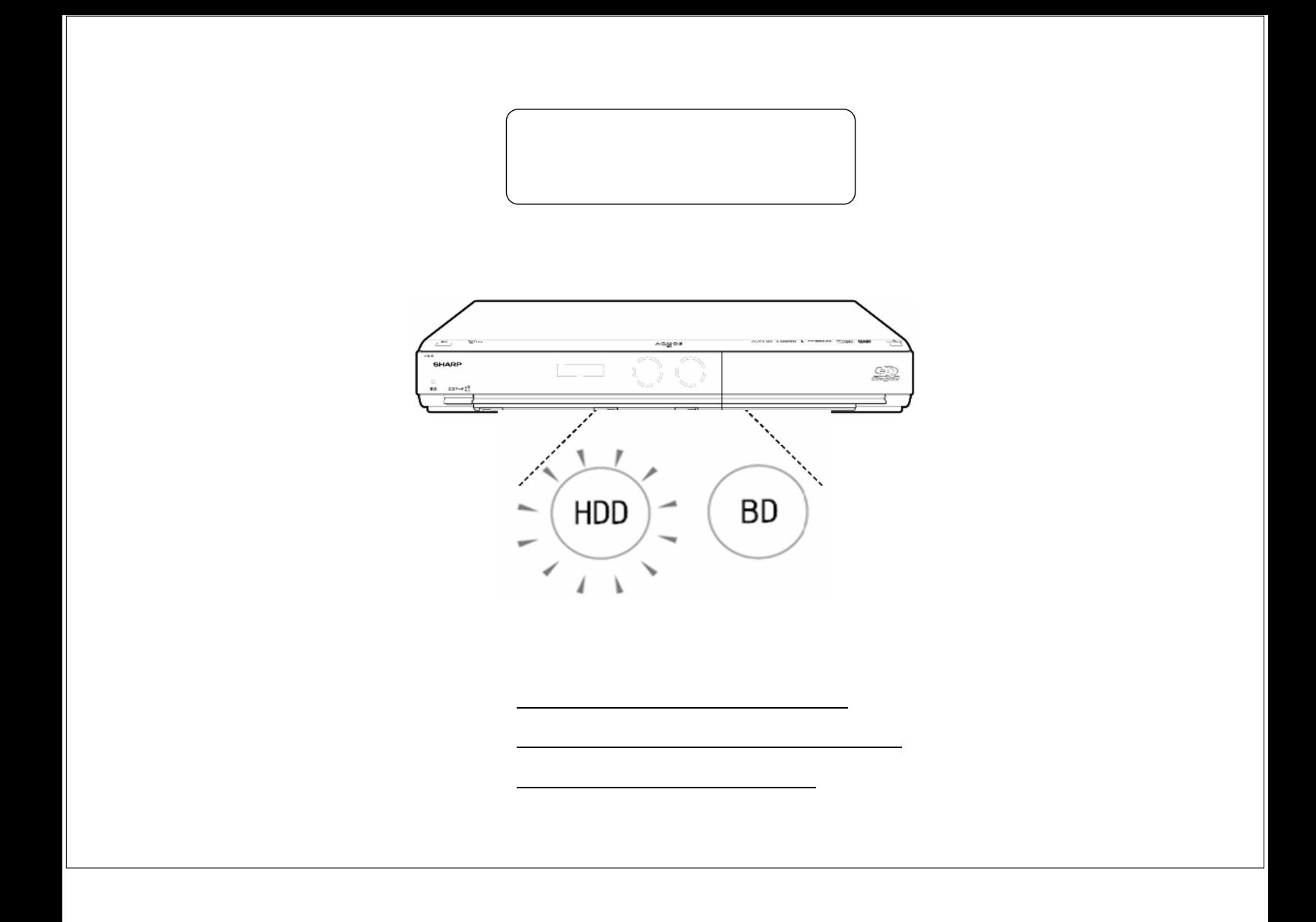